## https://www.100test.com/kao\_ti2020/240/2021\_2022\_Java\_E5\_85\_ A5\_E9\_97\_A8\_c104\_240585.htm Java

 $J$ ava $\,$ 

, the contract of the contract of the  $J$ ava $J$ ava $J$ ava $J$ 

 $J$ ava  $J$ ava  $\alpha$ 

classpath package classpath  $Windows XP JDK 1.50$  $\n 1. \quad \mathbf{JDK1.50}$ C:\Program Files\Java\jdk1.5.0 2 WindowsXP " ->" cmd, the contract of  $\sim$  3. are the state of the state of the state of the state of the state of the state of the state of the state of the 告诉我们java这个命令的使用方法。其中隐含了一个重要信息 ,  $JDK$  , and  $JDK$  , and  $Jawa$  , and  $4$ javac javac javac javac *javac* javac *javac javac javac in m* windows javac JDK javac JDK ,这样的时候,而且,而且是可以直接运行的。<br>[30] reduced the state of the state of the state of the state of the state of the state of the state of the state o JDK Java خان Java java end path the path of the contract of the contract of the contract of the contract of the contract of the contract of the contract of the contract of the contract of the contract of the contract of the contract of the contr

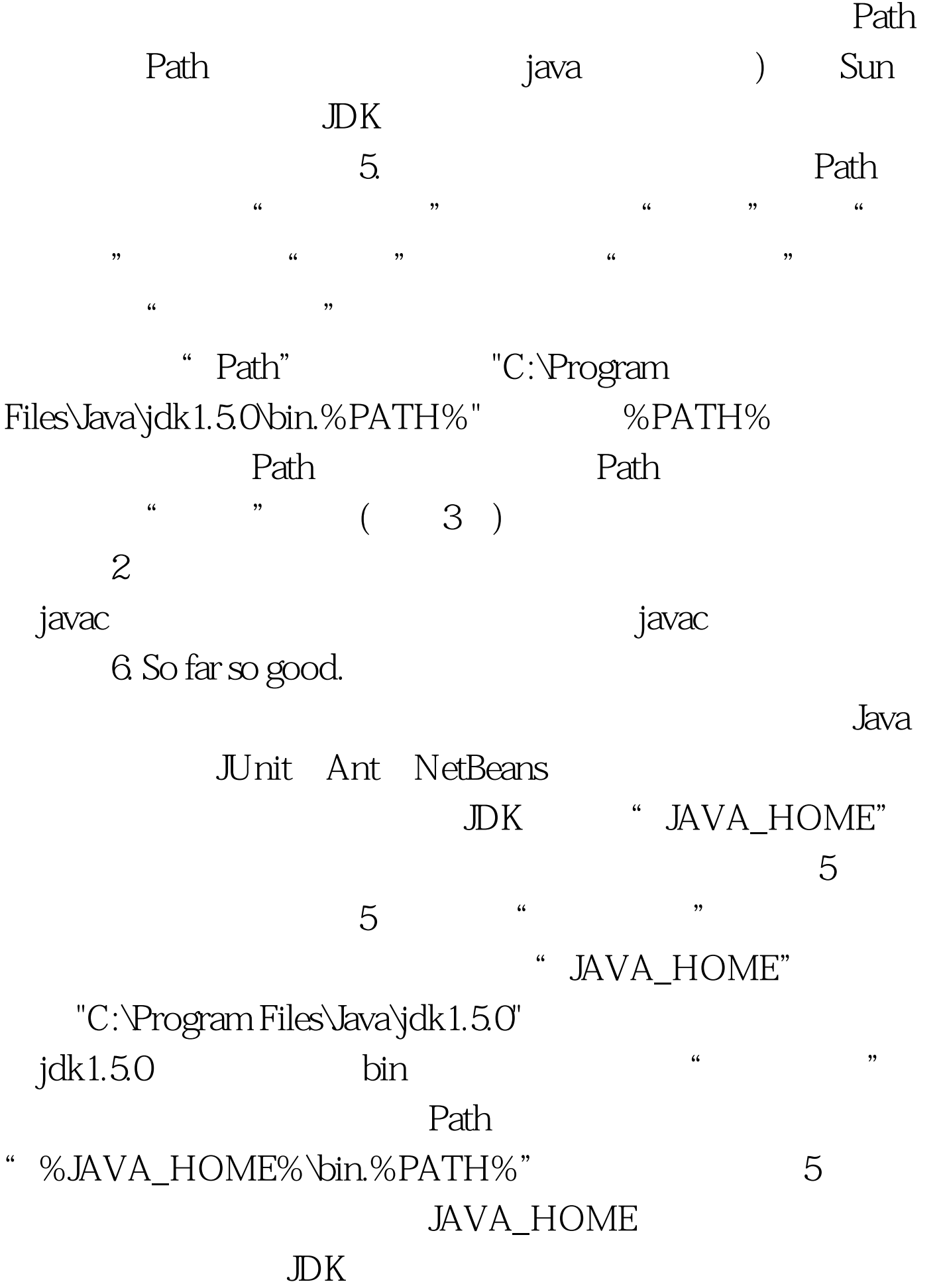

## %JAVA\_HOME%" Path

 $\,$ javac $\,$ extending to the path of the path of the path of the path of the path of the path of the path of the path of the path of the path of the path of the path of the path of the path of the path of the path of the path of the 仔细检查本步骤是否完全设置正确。7. 开始编程。在C盘的根 " JavaTest" Java 源代码的地方。打开XP中的记事本,先将其保存到JavaTest文 "Wello.java", "Tello.java" "Hello.java.txt" public class Hello {public static void main(String[] args)  $\{System.out.println("Hello, world").\}$  8. cd C:\JavaTest JavaTest javac Hello.javaJDK JavaTest Hello.class  $\qquad \qquad \text{`` } 1 \text{ error''} \qquad \text{`` } XX \text{ errors''}$  $\gamma$ classpath classpath package classpath 9. java Hello hello korld 顺利地编译及运行了第一个Java程序。但是,第8步及第9步是 JavaTest 8 "javac Hello.java" 9 "java Hello" " javac"

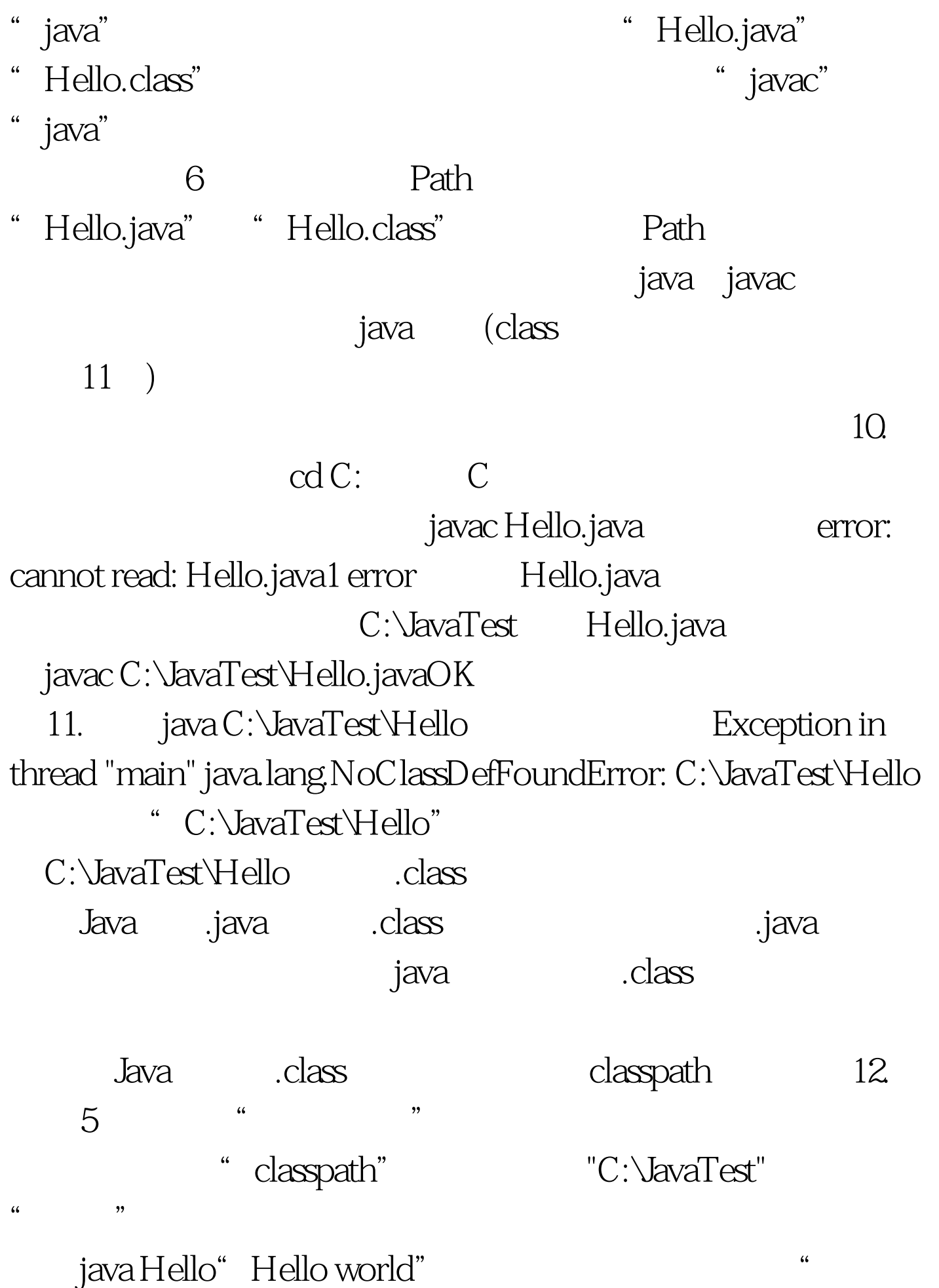

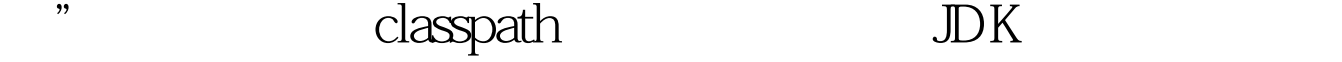

class is a set of the set of the set of the set of the set of the set of the set of the set of the set of the set of the set of the set of the set of the set of the set of the set of the set of the set of the set of the se

, and  $\sim$  dass the set of  $\rm JDK$ 

 $100Test$ www.100test.com